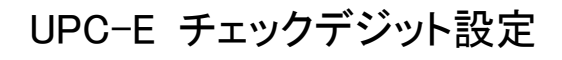

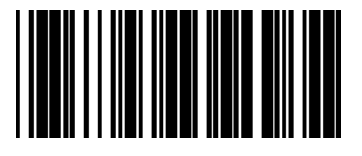

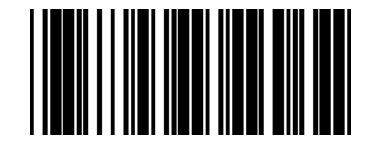

\*Transmit UPC-E Check Digit Do Not Transmit UPC-E Check Digit

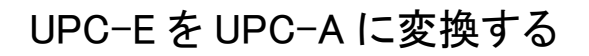

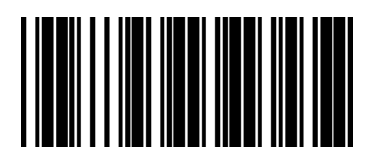

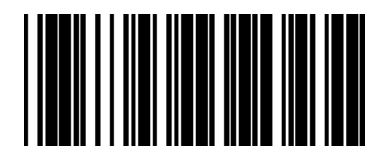

Enable \*Disable

## UPC-E を EAN-13 に変換する

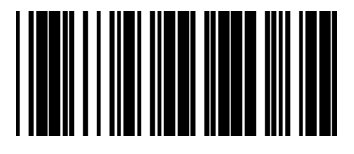

Enable \*Disable

Note: If "Covert to UPC-A" and "Convert to EAN-13" are enabled both, it will convert to EAN-13.